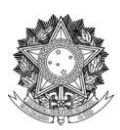

### SERVIÇO PÚBLICO FEDERAL UNIVERSIDADE FEDERAL DA FRONTEIRA SUL NÚCLEO DE APOIO PEDAGÓGICO *Campus* Passo Fundo

### **FERRAMENTAS DIGITAIS**

Abaixo, seguem opções de ferramentas que podem ser utilizadas pelos (as) docentes e estudantes, visando diversificar as situações de aprendizagem e tornar a aula mais dinâmica, motivadora e interessante.

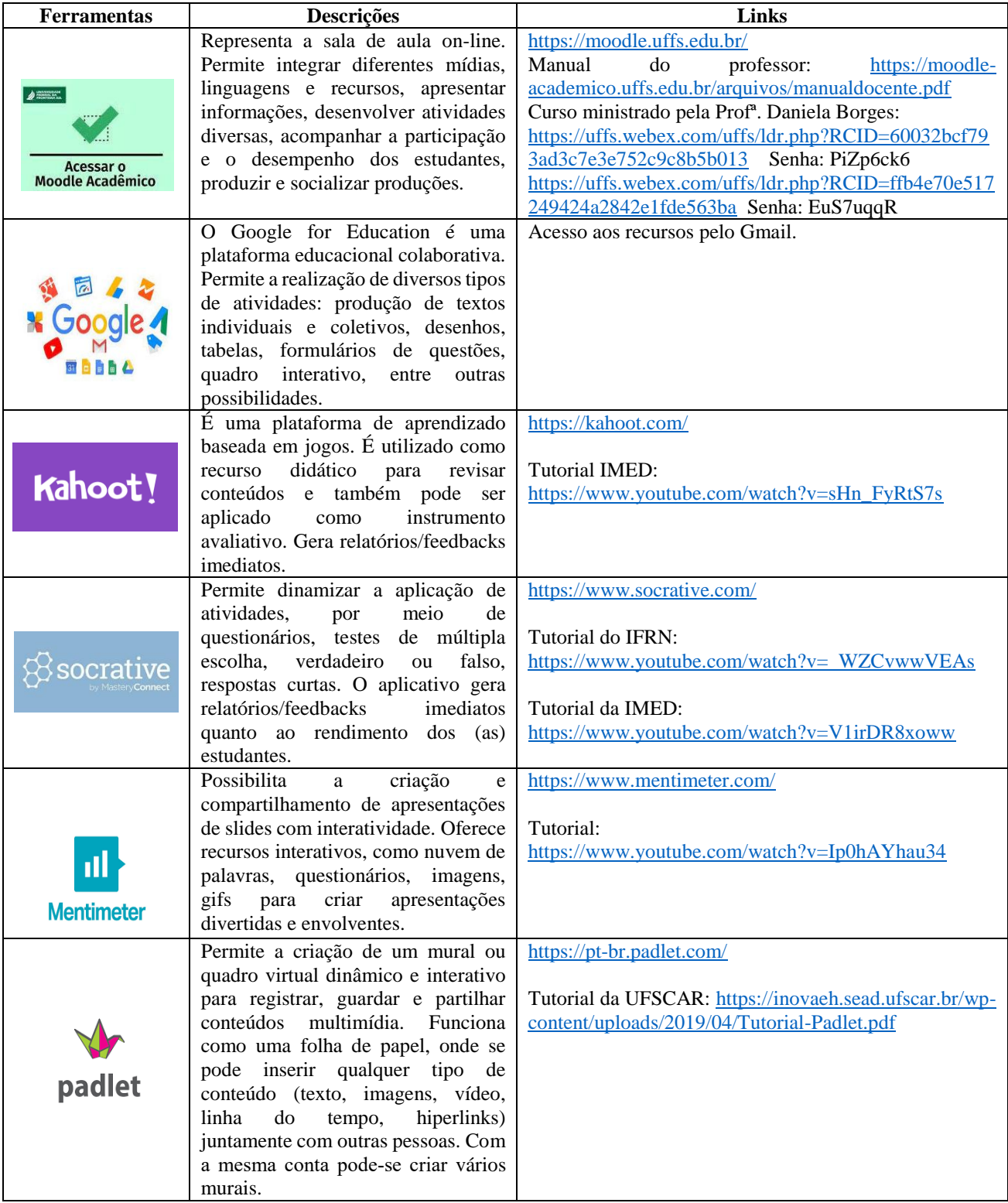

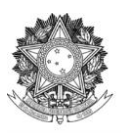

#### SERVIÇO PÚBLICO FEDERAL UNIVERSIDADE FEDERAL DA FRONTEIRA SUL NÚCLEO DE APOIO PEDAGÓGICO

*Campus* Passo Fundo

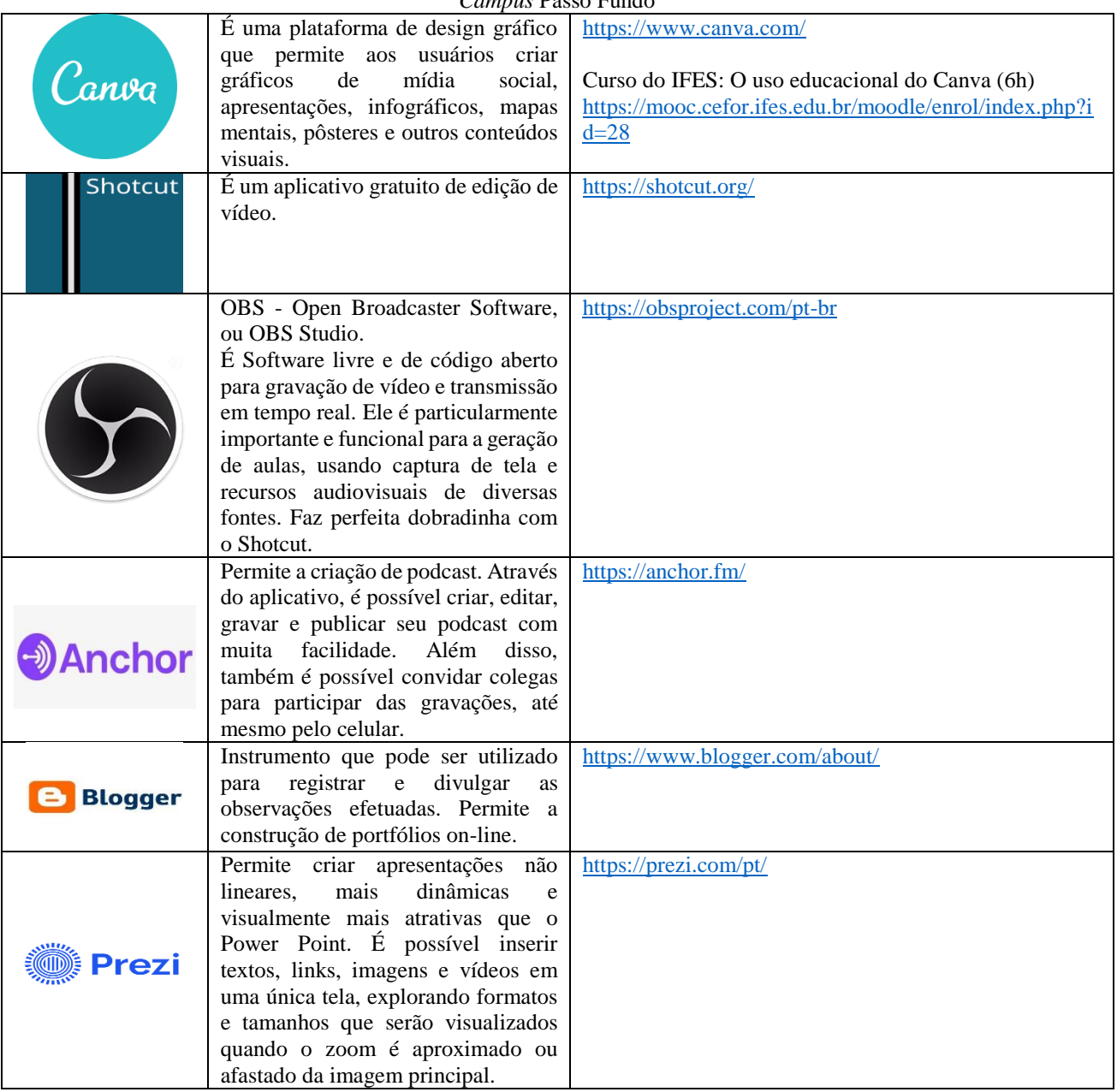

# **OPÇÕES DE CURSOS GRATUITOS**

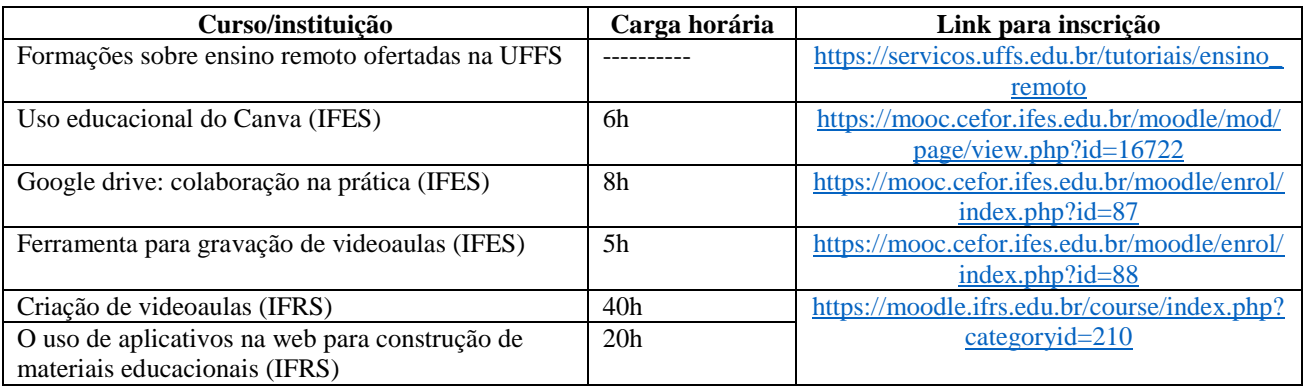

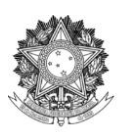

# SERVIÇO PÚBLICO FEDERAL UNIVERSIDADE FEDERAL DA FRONTEIRA SUL NÚCLEO DE APOIO PEDAGÓGICO

*Campus* Passo Fundo

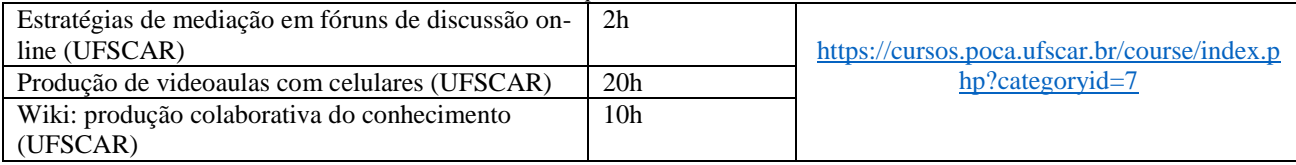

Reiteramos que o Núcleo de Apoio Pedagógico (NAP) está à disposição para auxiliá-los nas questões didático-

pedagógicas e também receber sugestões de temáticas para o planejamento de momentos formativos.

E-mail: [nap.pf@uffs.edu.br](mailto:nap.pf@uffs.edu.br)

## **Núcleo de Apoio Pedagógico do** *Campus* **Passo Fundo**

Prof. Jaime Giolo (Coordenador), Prof. Adelmir Fiabani, Profª. Athany Gutierres, Profª. Daniela T. Borges, Marina Beccari (Pedagoga).